## **CHECKLIST**

## **HMIS Transition**

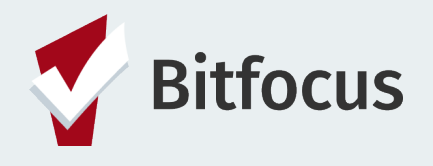

We're here to make the HMIS transition as easy as possible. So how about a simple checklist to keep track of the process?

Keep in mind that the order of the steps presented may not necessarily be the same for each CoC. Be sure to shape the resources to meet your unique needs.

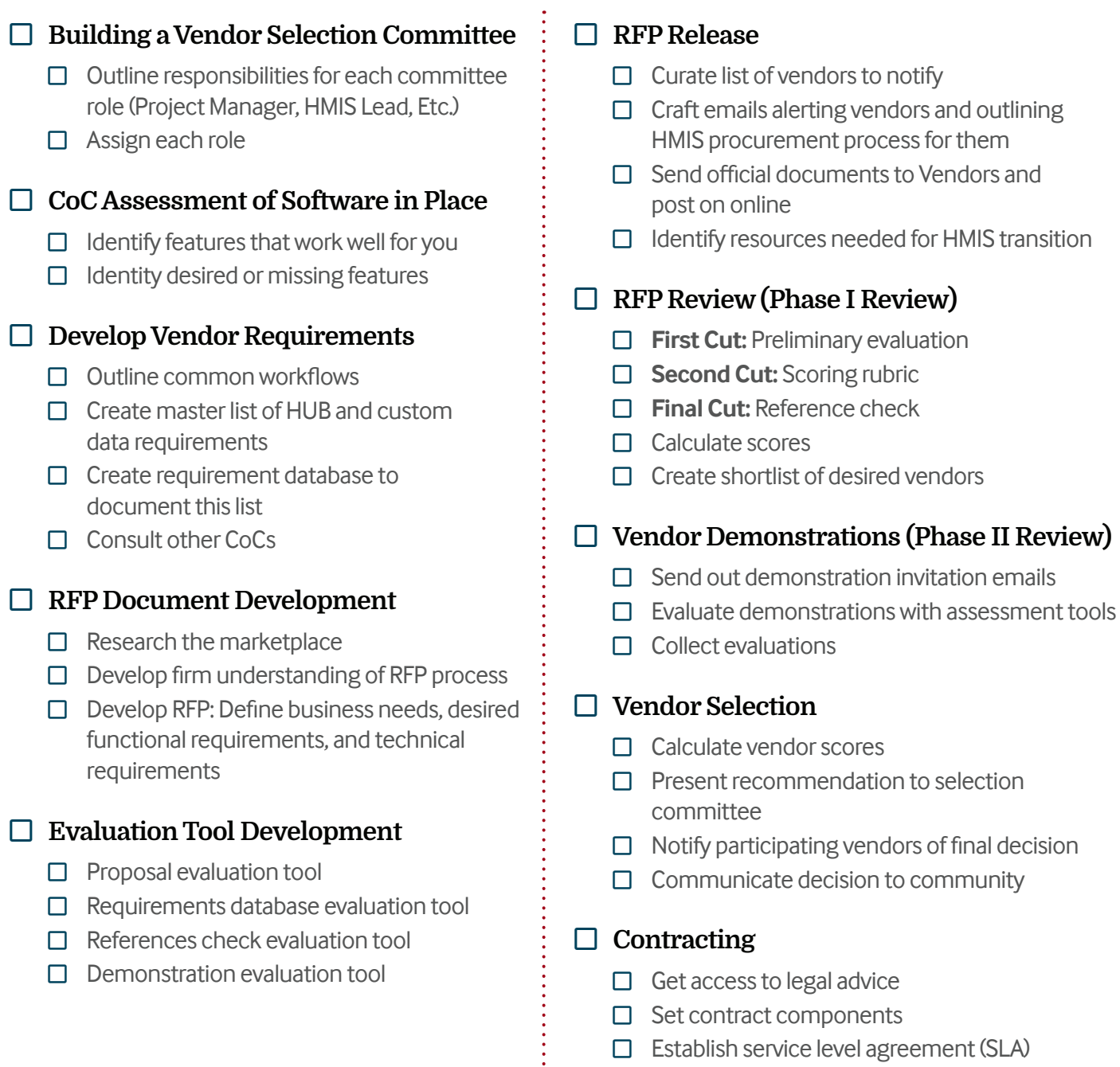

 $\Box$  Establish service level agreement (SLA)

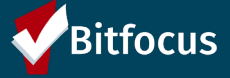